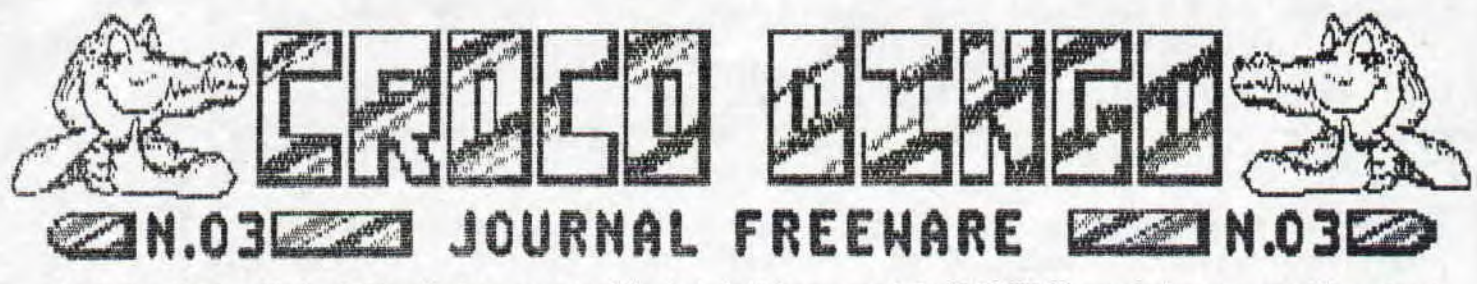

La devise d'aujourd'hui est "jamais deux sans trois", c'est dejà le numero 3 de CROCODINGO, que le temps passe vite. grâce à<br>votre encouragement, nous avons désormais continué la série des CROCODINGO qui n'est maintenant p Tout est paré, les CPC vont de mieux en mieux, ils ont réussi à remonter la pente des AMIGA,ST et j'en passe.

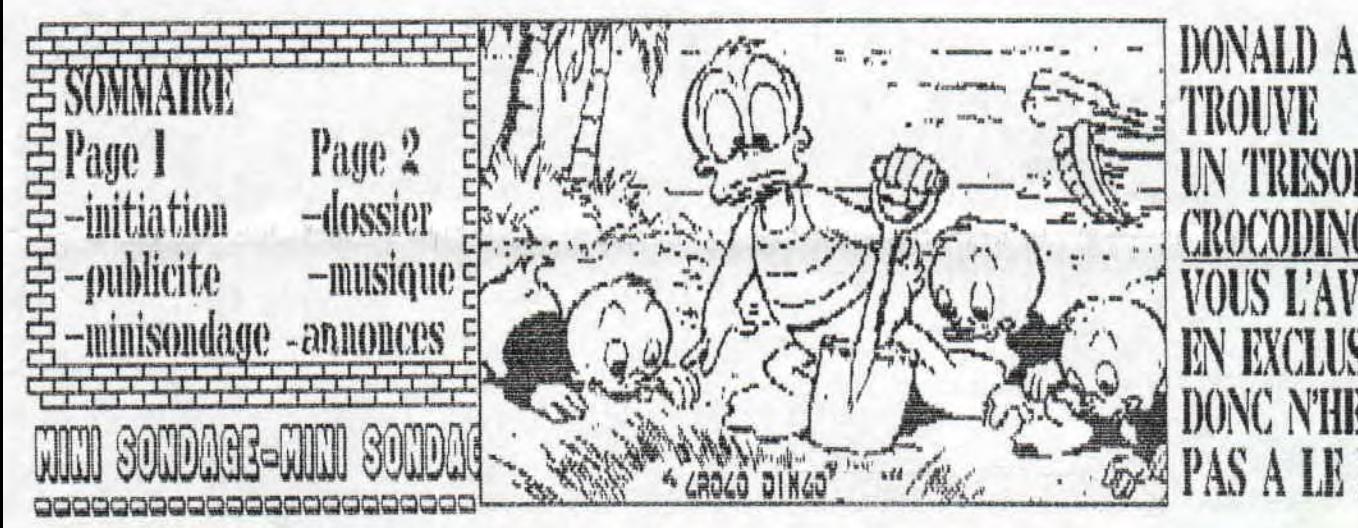

Que pense3-bous d'un mini sondage ? et bien nous abons pense que c'est une super idee... Mais quelle sorte de sondage? Vous alles nous ecrire pour nous donner botre abis sur les lreewares d'Amstrad et puis donner une critique de chaque lreeware que bous connaisse; Ensuite nous publierons botre lettre sur Croco Dingo, alors tous a bos plumes ... 

Dernier volet de cette série (certainement pas comme Dallas), bon!la dernière fois je vous avais dit de bien noter l'adresse car si le programme avait quelques problemes, il faut remettre la valeur et rechercher dans le programme la même valeur c'est à dire de refaire la même démarche et a force vous trouverez la valeur tant recherchée. Quelques exemples pour bien comprendre pour les 255 vies ou moins si vous le désirez.

Je vais plutot vous faire comprendre avec des exemples :

Sur un jeu plombé tel que GRYZOR, le nombre de vies est de 5, donc vous cherchez avec Disco : 3E,05,32. Dès que Disco vous le trouve (viste 22-secteur 81-adresse 01B7) vous remplacez le 05 par FF, et c'est fini !

Sur un jeu déplombé (attention differentes versions), EXOLON par exemple, il y a 9 vies, donc il faut rechercher 3E,09,32 et le remplacer par FF. Maintenant vous n'avez qu'a jouer jusqu'au prochain CROCO DINGO qui vous rendra INVULNERABLE

MARTIN Olivier

rue d'Escantoloup

罩

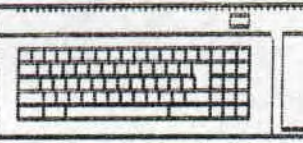

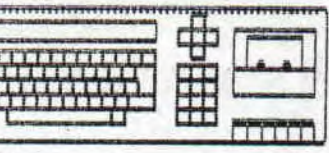

Ne me vendez has, photocopiez-moi et surtout Lisez-moi !!!

**FACHINETTI Stephane** 

\*\*\*\*\*\*\*\*\*\*\*\*\*\*\*\*477

Carpete Sud

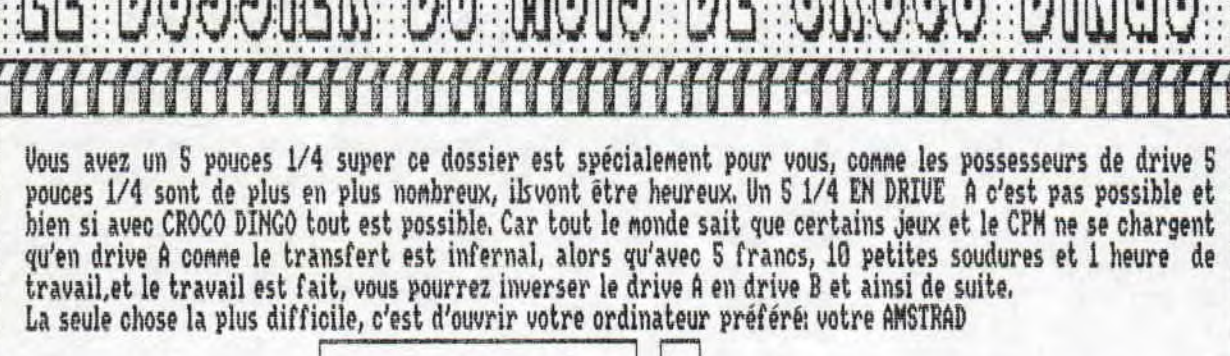

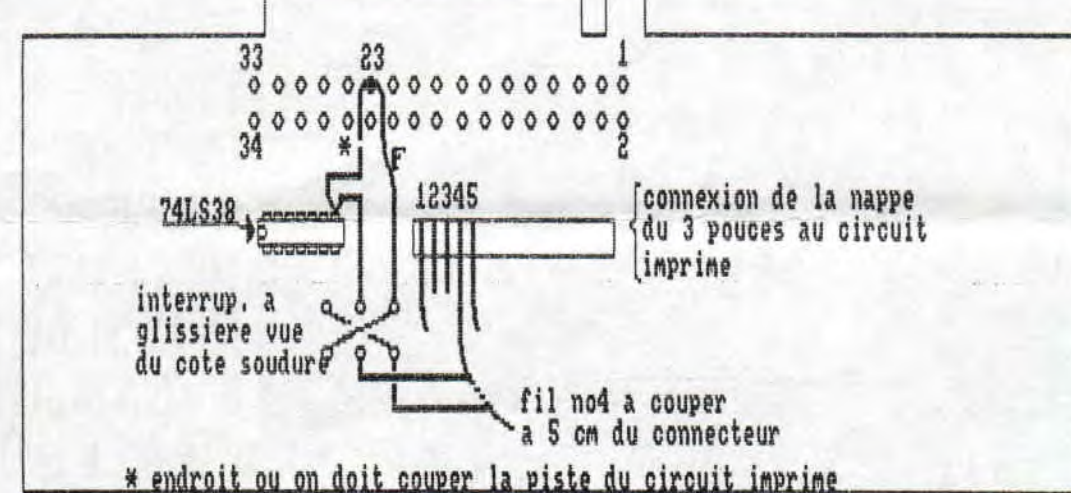

Devissez les 7 vis de dessous et les 2 de droite et surtout n'oubliez pas l'invalidité de la garantie. Après avoir observé le coeur de votre CPC, coupez la piste qui va de la pastille 23 à la patte 8 du 74LS38, Puis coupez le fil no 4 de la nappe, le premier étant le rouge à gauche. Maintenant cablez l'interrupteur comme sur le schéma (attention à la soudure sur la patte 8 du 74LS38), Rajoutez le fil F et les deux ponts en croix sur l'inter, Voilà le cablage est fini, vous pouvez ranger votre fer à souder et prendre à votre gré une scie circulaire ou une ébarbeuse pour faire une entaille derrière votre AMSTRAD pour y coller votre interrupteur au dessus de la prise du deuxième drive (il faudrait qu'il y ait la place pour faire coulisser votre inter de gauche à droite, Vous n'avez plus qu'à revisser les 8 vis et la plus longue se trouve a l'emplacement indiqué: Si jamais çà ne marchait pas, je connais un réparateur, vous vous en tirerez avec moins de SOO francs...

## MUSIQUE NOUS AVEZ ON NUSIQUE

FIRMINE, IB NOVA INCE wete nan e a mar ducocemen Adobe Farmer. Que as domaines beledavanne laik 4906 EENMERENT EN WWE.

KONTOTA eneny, ALPOUND DAME **SUR Liz OIL IV.** Sadresser a la redac